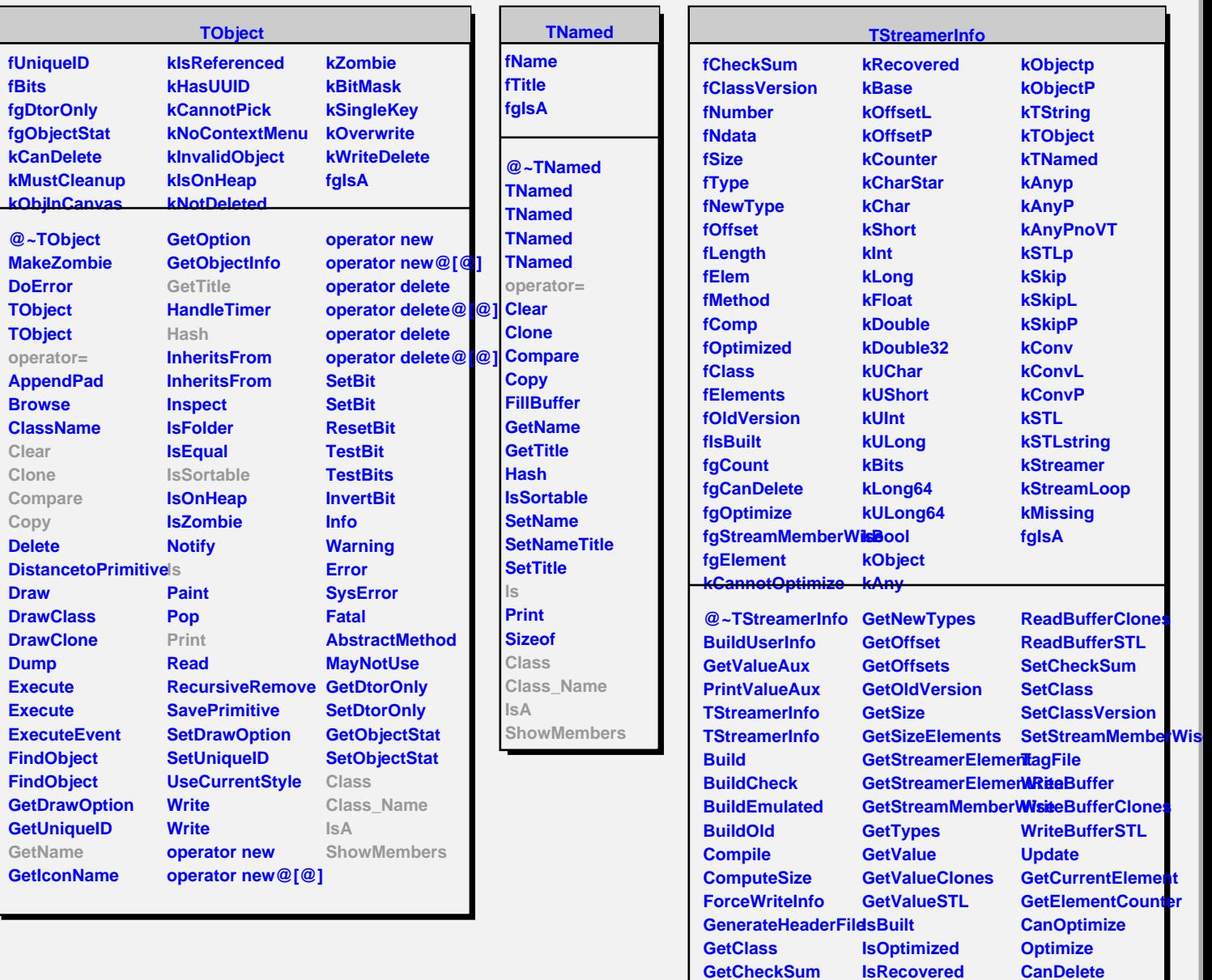

**GetClassVersion ls GetDataMemberOffset New**

> **NewArray Destructor DeleteArray PrintValue PrintValueClones PrintValueSTL**

**SetCanDelete Class Class\_Name**

**ShowMembers Streamer StreamerNVirtual**

**IsA**

**GetElements GetElems GetNdata GetNumber GetLengths GetMethods**